#### SCHEDULE & CUBIC CAPACITY Symphony® CHIPPENHAM PHASE 5 Client Name: BLOOR SWINDON (SOUTH WEST) Site Name: AFFORDABLE House Type: CLASSIC TOLKIEN M2BB3P RENTED 628087\_\_\_ Drawing No: Revision No: Date Drawn: Wed, Mar 16, 2022 Revision Date: Designed By: SOMMER AL-KHAIAT Quote No:

| ltems on l | ems on Plan: |            |     | Default Style                               |              |         |
|------------|--------------|------------|-----|---------------------------------------------|--------------|---------|
| Plan No.   | Qty          | Code       | Hdg | Description                                 | Dims         | CC (M3) |
| 1          | 1            | BR6623     | L   | Broom Unit                                  | 600/600/2276 | 0.63    |
| 2          | 1            | BU66F      | R   | Base Unit FH                                | 600/600/870  | 0.20    |
| 3          | 1            | CB86FBBO   | R   | Corner Base FH, No C/Post<br>(300 Door)     | 800/600/870  | 0.26    |
| 4          | 1            | DU56D      |     | Drawer Unit                                 | 500/600/870  | 0.16    |
| 5          | 1            | CB86FABO   | R   | Corner Base FH, No C/Post<br>(400 Door)     | 800/600/870  | 0.26    |
| 6          | 1            | BBU6592C   |     | Carcase Matched Base<br>Blender             | 650/920      |         |
| 7          | 1            | BU66F      | L   | Base Unit FH                                | 600/600/870  | 0.20    |
| 8          | 1            | BU66F      | R   | Base Unit FH                                | 600/600/870  | 0.20    |
| 9          | 1            | TSP3X6P    |     | Tray Space                                  | 300/600      | 0.03    |
| 10         | 1            | BBU6592C   |     | Carcase Matched Base<br>Blender             | 650/920      |         |
| 11         | 1            | WU690      | L   | Wall Unit                                   | 600/300/900  | 0.13    |
| 12         | 1            | WU690      | R   | Wall Unit                                   | 600/300/900  | 0.13    |
| 13         | 1            | CWU690     | L   | Corner Wall (300 Door)                      | 600/300/900  | 0.13    |
| 14         | 1            | WU390      | L   | Wall Unit                                   | 300/300/900  | 0.06    |
| 15         | 1            | WU390      | R   | Wall Unit                                   | 300/300/900  | 0.06    |
|            | 1            | CPOSTPNL72 |     | C/Post Matched Filler Panel<br>(For C/Post) | 720          |         |
|            | 1            | CPOSTPNL72 |     | C/Post Matched Filler Panel<br>(For C/Post) | 720          |         |

Total cubic metres of storage

2.45

| Details: |      | Default Style                       |                                                                                                    |                                                                                                    |
|----------|------|-------------------------------------|----------------------------------------------------------------------------------------------------|----------------------------------------------------------------------------------------------------|
| Qty      | Code | Description                         | Dims                                                                                               |                                                                                                    |
| 1        | PF40 | 40mm P/F Worktop                    | 1600/600                                                                                           |                                                                                                    |
| 1        | PF40 | 40mm P/F Worktop                    | 700/600                                                                                            |                                                                                                    |
| 1        | PF40 | 40mm P/F Worktop                    | 600/600                                                                                            |                                                                                                    |
| 1        | PF40 | 40mm P/F Worktop                    | 2900/600                                                                                           |                                                                                                    |
|          |      | Qty Code   1 PF40   1 PF40   1 PF40 | Qty Code Description   1 PF40 40mm P/F Worktop   1 PF40 40mm P/F Worktop   1 PF40 40mm P/F Worktop | Qty Code Description Dims   1 PF40 40mm P/F Worktop 1600/600   1 PF40 40mm P/F Worktop 700/600   1 PF40 40mm P/F Worktop 600/600 |

Accessories and Trims:

Default Style

| Qt | y Code       | Description                    | Dims     |
|----|--------------|--------------------------------|----------|
| 2  | BRKPLINTH    | Plinth Corner Bracket (Pack of |          |
|    |              | 2)                             |          |
| 3  | CONPLINTHC   | Carcase Matched Continuous     | 2600     |
|    |              | Plinth w/Plinth Seal           |          |
| 1  | ECOBIN4      | Triple Ecobin                  | 400      |
| 2  | RUNITPROTECT | Kitchen Protective Material    |          |
| 2  | STRIPALP4010 | Alum. P/F Strip (10)           | 40/665mm |
| 3  | STRIPALS4010 | Alum. P/F End Cap (10)         | 40/650   |

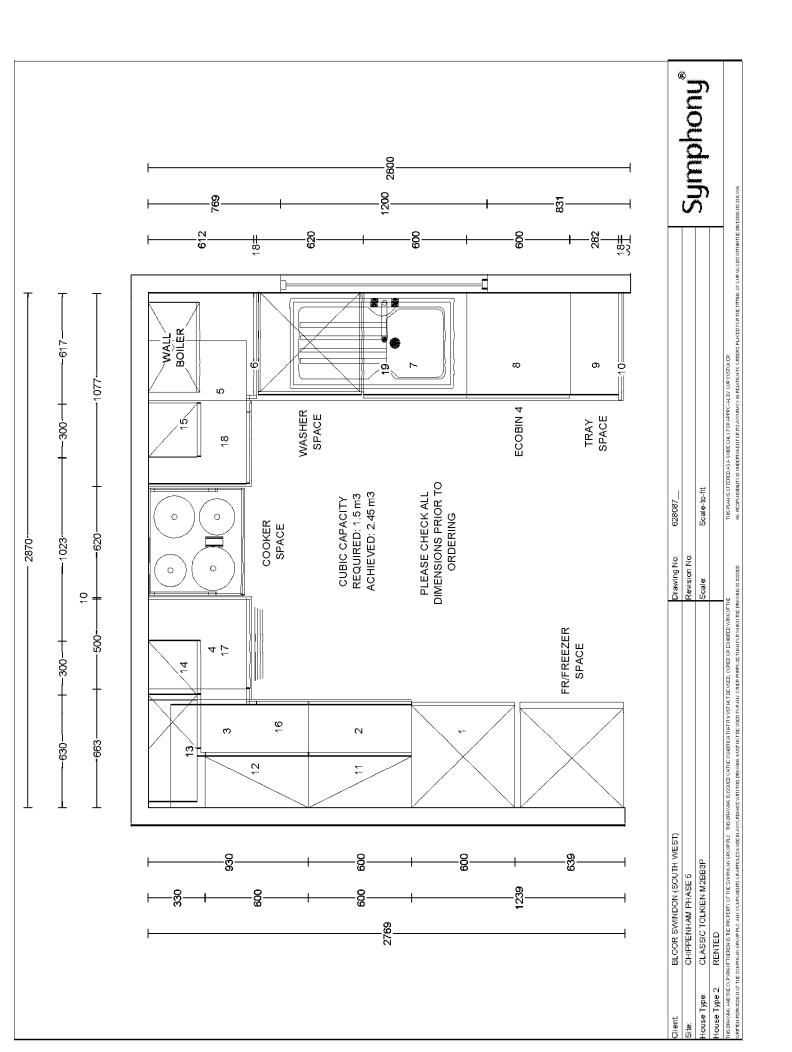

| SCHEDULE &<br>CUBIC CAPACITY |                                 |                | Symphony®                        |
|------------------------------|---------------------------------|----------------|----------------------------------|
| Client Name:                 | BLOOR SWINDON (SOUTH WEST)      | Site Name:     | CHIPPENHAM PHASE 5<br>AFFORDABLE |
| House Type:                  | CLASSIC 2B4P SINCLAIR<br>RENTED |                |                                  |
| Drawing No:                  | 628088                          | Revision No:   |                                  |
| Date Drawn:                  | Wed, Mar 16, 2022               | Revision Date: |                                  |
| Designed By:                 |                                 |                |                                  |
|                              | SOMMER AL-KHAIAT                | Quote No:      |                                  |

| Items on I | Plan: |          |     | Default Style                           |              |  |
|------------|-------|----------|-----|-----------------------------------------|--------------|--|
| Plan No.   | Qty   | Code     | Hdg | Description                             | Dims         |  |
| 1          | 1     | BR6623   | L   | Broom Unit                              | 600/600/2276 |  |
| 2          | 1     | CB126FBO | R   | Corner Base FH, No C/Post<br>(600 Door) | 1200/600/870 |  |
| 3          | 1     | DU66D    |     | Drawer Unit                             | 600/600/870  |  |
| 4          | 1     | CB126FBO | R   | Corner Base FH, No C/Post<br>(600 Door) | 1200/600/870 |  |
| 5          | 1     | BU66F    | L   | Base Unit FH                            | 600/600/870  |  |
| 6          | 1     | BBU6592C |     | Carcase Matched Base<br>Blender         | 650/920      |  |
| 7          | 1     | WU690    | L   | Wall Unit                               | 600/300/900  |  |
| 8          | 1     | CWU690   | R   | Corner Wall, No C/Post (300<br>Door)    | 600/300/900  |  |
| 9          | 1     | WU490    | L   | Wall Unit                               | 400/300/900  |  |
| 10         | 1     | WU490    | L   | Wall Unit                               | 400/300/900  |  |

11

600/600/870 650/920 600/300/900 600/300/900 400/300/900 400/300/900 WU4590 R Wall Unit 450/300/900 1 C/Post Matched Filler Panel CPOSTPNL72 720 1 (For C/Post) 1 CPOSTPNL90 C/Post Matched Filler Panel 900 (For C/Post) CPOSTPNL72 720 1 C/Post Matched Filler Panel

Total cubic metres of storage

(For C/Post)

2.35

CC (M3)

0.63

0.41

0.19

0.41

0.20

0.13

0.13

80.0

0.08

| Worktop Details: |     |      | Default Style    |          |
|------------------|-----|------|------------------|----------|
| Plan No.         | Qty | Code | Description      | Dims     |
| 12               | 1   | PF40 | 40mm P/F Worktop | 1400/600 |
| 13               | 1   | PF40 | 40mm P/F Worktop | 800/600  |
| 14               | 1   | PF40 | 40mm P/F Worktop | 800/600  |
| 15               | 1   | PF40 | 40mm P/F Worktop | 2000/600 |

| Accessories and Trims:<br>Qtv Code |      | Default Style |      |  |
|------------------------------------|------|---------------|------|--|
| Qty                                | Code | Description   | Dims |  |
|                                    |      |               |      |  |

| 2 |              | Dinth Corner Dreeket (Deek of  |          |
|---|--------------|--------------------------------|----------|
| 2 | BRKPLINTH    | Plinth Corner Bracket (Pack of |          |
|   |              | 2)                             |          |
| 2 | CONPLINTHC   | Carcase Matched Continuous     | 2600     |
|   |              | Plinth w/Plinth Seal           |          |
| 1 | ECOBIN4      | Triple Ecobin                  | 400      |
| 2 | RUNITPROTECT | Kitchen Protective Material    |          |
| 2 | STRIPALP4010 | Alum. P/F Strip (10)           | 40/665mm |
| 3 | STRIPALS4010 | Alum. P/F End Cap (10)         | 40/650   |

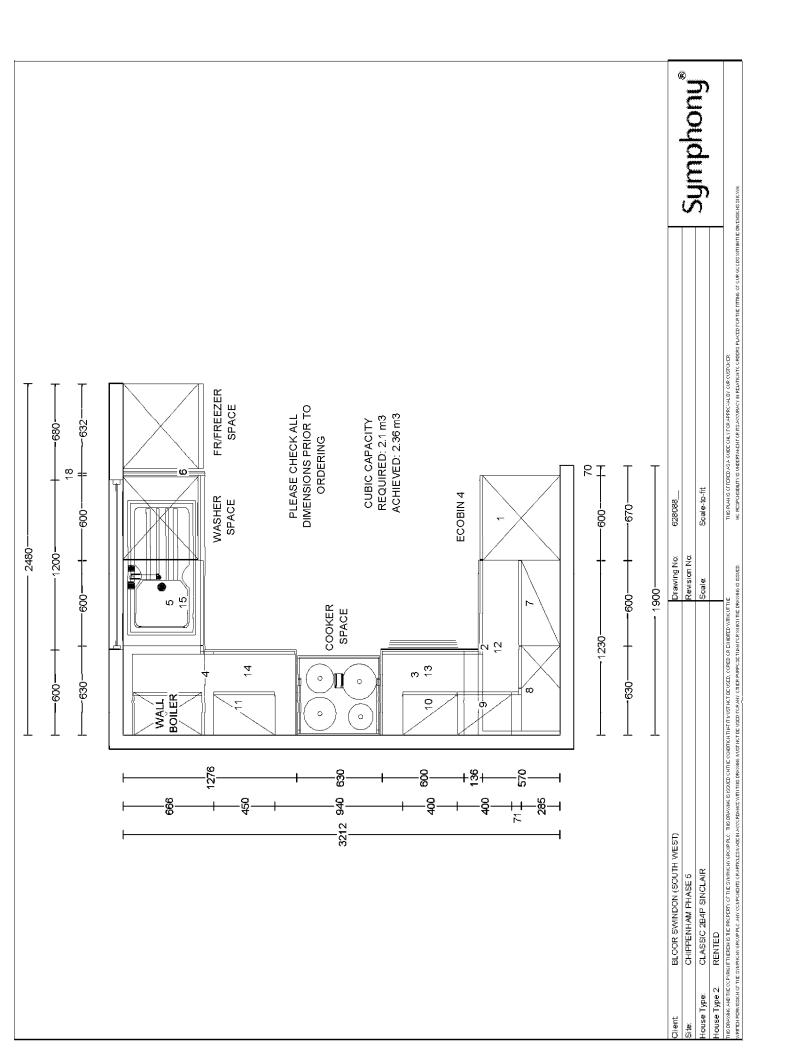

| SCHEDULE &<br>CUBIC CAPACITY |                                 |                | Symphony®                        |
|------------------------------|---------------------------------|----------------|----------------------------------|
| Client Name:                 | BLOOR SWINDON (SOUTH WEST)      | Site Name:     | CHIPPENHAM PHASE 5<br>AFFORDABLE |
| House Type:                  | CLASSIC 2B4P SINCLAIR<br>SHARED |                |                                  |
| Drawing No:                  | 628089                          | Revision No:   |                                  |
| Date Drawn:                  | Wed, Mar 16, 2022               | Revision Date: |                                  |
| Designed By:                 |                                 |                |                                  |
|                              | SOMMER AL-KHAIAT                | Quote No:      |                                  |

Items on Plan:

## Default Style

| items on r | tems on Plan. |            |     | Delaur Style                                |              |         |
|------------|---------------|------------|-----|---------------------------------------------|--------------|---------|
| Plan No.   | Qty           | Code       | Hdg | Description                                 | Dims         | CC (M3) |
| 1          | 1             | BR6623     | L   | Broom Unit                                  | 600/600/2276 | 0.63    |
| 2          | 1             | CB126FBO   | R   | Corner Base FH, No C/Post<br>(600 Door)     | 1200/600/870 | 0.41    |
| 3          | 1             | DU66D      |     | Drawer Unit                                 | 600/600/870  | 0.19    |
| 4          | 1             | BOH66A     |     | Built Under Housing                         | 600/600/870  |         |
| 5          | 1             | CB126FBO   | R   | Corner Base FH, No C/Post<br>(600 Door)     | 1200/600/870 | 0.41    |
| 6          | 1             | BU66F      | L   | Base Unit FH                                | 600/600/870  | 0.20    |
| 7          | 1             | BBU6592C   |     | Carcase Matched Base<br>Blender             | 650/920      |         |
| 8          | 1             | WU690      | L   | Wall Unit                                   | 600/300/900  | 0.13    |
| 9          | 1             | CWU690     | R   | Corner Wall, No C/Post (300<br>Door)        | 600/300/900  | 0.13    |
| 10         | 1             | WU490      | L   | Wall Unit                                   | 400/300/900  | 0.08    |
| 11         | 1             | WU490      | L   | Wall Unit                                   | 400/300/900  | 0.08    |
| 12         | 1             | WU4590     | R   | Wall Unit                                   | 450/300/900  | 0.09    |
|            | 1             | CPOSTPNL72 |     | C/Post Matched Filler Panel<br>(For C/Post) | 720          |         |
|            | 1             | CPOSTPNL90 |     | C/Post Matched Filler Panel<br>(For C/Post) | 900          |         |
|            | 1             | CPOSTPNL72 |     | C/Post Matched Filler Panel<br>(For C/Post) | 720          |         |

## Total cubic metres of storage

| Worktop Details: |     |      | Default Style    |          |  |
|------------------|-----|------|------------------|----------|--|
| Plan No.         | Qty | Code | Description      | Dims     |  |
| 13               | 1   | PF40 | 40mm P/F Worktop | 1400/600 |  |
| 14               | 1   | PF40 | 40mm P/F Worktop | 2100/600 |  |
| 15               | 1   | PF40 | 40mm P/F Worktop | 2000/600 |  |

| Accessories and Trims: | Default Style |      |
|------------------------|---------------|------|
| Qty Code               | Description   | Dims |
|                        |               |      |

| 1   | BRKPLINTH    | Plinth Corner Bracket (Pack of   |          |
|-----|--------------|----------------------------------|----------|
| 3   | CONPLINTHC   | 2)<br>Carcase Matched Continuous | 2600     |
| . J | CONFLINTEC   | Plinth w/Plinth Seal             | 2000     |
| 1   | ECOBIN4      | Triple Ecobin                    | 400      |
| 2   | RUNITPROTECT | Kitchen Protective Material      |          |
| 1   | SBACK675     | Stainless Steel Splashback       | 600/750  |
| 2   | STRIPALP4010 | Alum. P/F Strip (10)             | 40/665mm |
| L   |              |                                  |          |

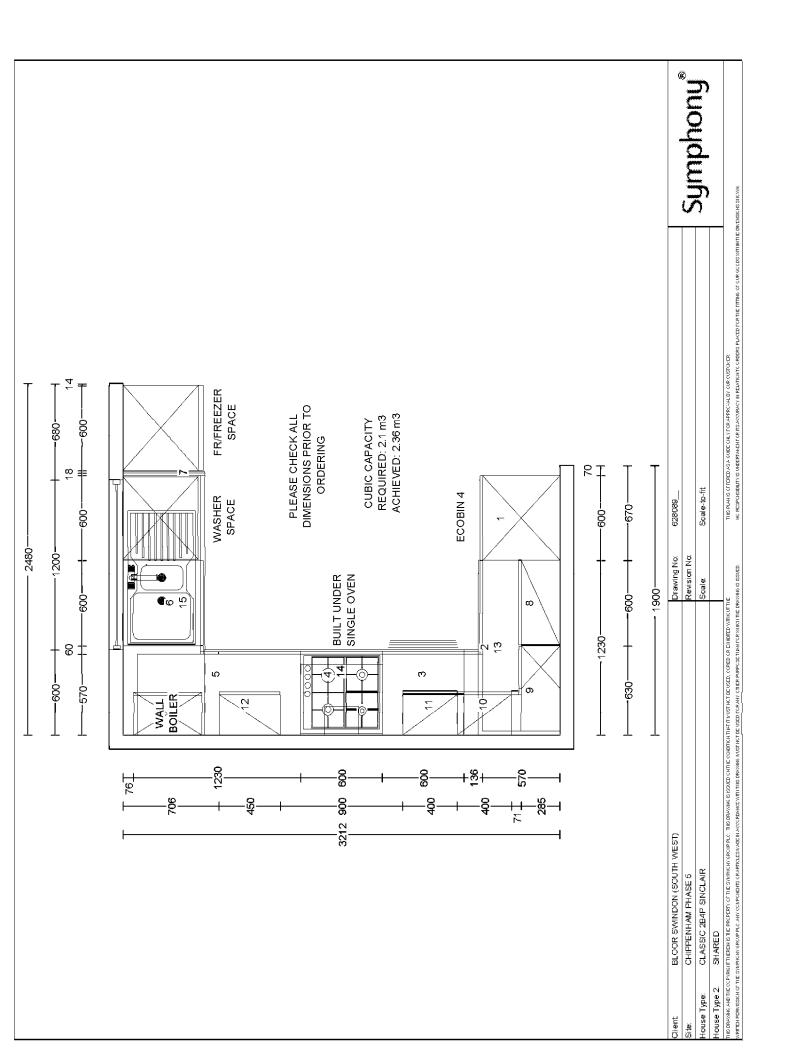

#### SCHEDULE & CUBIC CAPACITY Symphony® CHIPPENHAM PHASE 5 Client Name: BLOOR SWINDON (SOUTH WEST) Site Name: AFFORDABLE House Type: CLASSIC 3B5P SORLEY - EXC UTILITY RENTED 628090 Drawing No: Revision No: Date Drawn: Wed, Mar 16, 2022 Revision Date: Designed By: SOMMER AL-KHAIAT Quote No:

| Items on Plan: |     |         |     | Default Style                                |              |         |  |
|----------------|-----|---------|-----|----------------------------------------------|--------------|---------|--|
| Plan No.       | Qty | Code    | Hdg | Description                                  | Dims         | CC (M3) |  |
| 1              | 1   | BR6623  | L   | Broom Unit                                   | 600/600/2276 | 0.63    |  |
| 2              | 1   | BU56F   | L   | Base Unit FH                                 | 500/600/870  | 0.16    |  |
| 3              | 1   | BU56F   | L   | Base Unit FH                                 | 500/600/870  | 0.16    |  |
| 4              | 1   | CB126F  | R   | Corner Base FH (600 Door)                    | 1200/600/870 | 0.41    |  |
| 5              | 1   | DU66D   |     | Drawer Unit                                  | 600/600/870  | 0.19    |  |
| 6              | 1   | BU66F   | L   | Base Unit FH                                 | 600/600/870  | 0.20    |  |
| 7              | 1   | BU66F   | R   | Base Unit FH                                 | 600/600/870  | 0.20    |  |
| 8              | 1   | WU4590  | L   | Wall Unit                                    | 450/300/900  | 0.09    |  |
| 9              | 1   | WU490   | L   | Wall Unit                                    | 400/300/900  | 0.08    |  |
| 10             | 1   | WU4590  | R   | Wall Unit                                    | 450/300/900  | 0.09    |  |
| 11             | 1   | WU690   | R   | Wall Unit                                    | 600/300/900  | 0.13    |  |
|                | 1   | BWU390C |     | Carcase Matched Wall Blender<br>(For Filler) | 307/970      |         |  |

Total cubic metres of storage

| Worktop Details: |     |      | Default Style    | Default Style |  |  |  |
|------------------|-----|------|------------------|---------------|--|--|--|
| Plan No.         | Qty | Code | Description      | Dims          |  |  |  |
| 12               | 1   | PF40 | 40mm P/F Worktop | 1010/600      |  |  |  |
| 13               | 1   | PF40 | 40mm P/F Worktop | 800/600       |  |  |  |
| 14               | 1   | PF40 | 40mm P/F Worktop | 2600/600      |  |  |  |

| Accessories and Trims: |              | Default Style                                      |          |  |
|------------------------|--------------|----------------------------------------------------|----------|--|
| Qty                    | Code         | Description                                        | Dims     |  |
| 2                      | BRKPLINTH    | Plinth Corner Bracket (Pack of 2)                  |          |  |
| 2                      | CONPLINTHC   | Carcase Matched Continuous<br>Plinth w/Plinth Seal | 2600     |  |
| 1                      | ECOBIN4      | Triple Ecobin                                      | 400      |  |
| 2                      | RUNITPROTECT | Kitchen Protective Material                        |          |  |
| 1                      | STRIPALP4010 | Alum. P/F Strip (10)                               | 40/665mm |  |
| 3                      | STRIPALS4010 | Alum. P/F End Cap (10)                             | 40/650   |  |

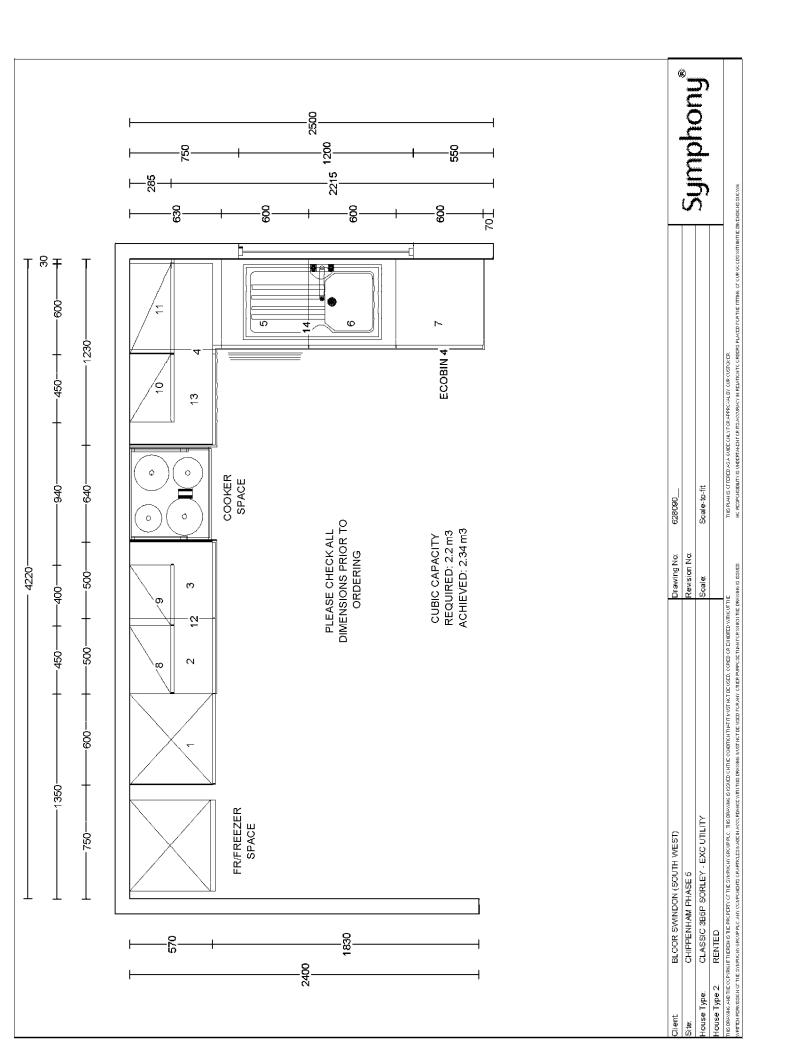

| SCHEDU     |                               | Y                        |         |                                               |                |                          |         |
|------------|-------------------------------|--------------------------|---------|-----------------------------------------------|----------------|--------------------------|---------|
|            |                               |                          |         |                                               |                | Symph                    | ony®    |
| Client Nar | me:                           | BLOOR SWIND              | ON (SOU | TH WEST)                                      | Site Name:     | CHIPPENHAM<br>AFFORDABLE | PHASE 5 |
| House Ty   | pe:                           | CLASSIC 3B5P 3<br>RENTED | SORLEY  | - UTILITY                                     |                |                          |         |
| Drawing N  | lo:                           | 628090U_                 |         |                                               | Revision No:   |                          |         |
| Date Drav  | vn:                           | Wed, Mar 16, 20          | )22     |                                               | Revision Date: |                          |         |
| Designed   | By:                           |                          |         |                                               |                |                          |         |
|            |                               | SOMMER AL-KH             | AIAT    |                                               | Quote No:      |                          |         |
| ltems on I | <sup>-</sup> lan <sup>.</sup> |                          |         | Default Style                                 |                |                          |         |
| Plan No.   | Qty                           | Code                     | Hdg     | Description                                   |                | Dims                     | CC (M3) |
| 1          | 1                             | BU43F                    | R       | Reduced Depth Base U                          | init FH        | 400/300/870              | 0.07    |
| 2          | 1                             | BBU6592C                 |         | Carcase Matched Base                          |                | 650/920                  |         |
|            |                               |                          |         | Blender                                       |                |                          |         |
|            |                               |                          |         | Total cubic metres of s                       | storage        |                          | 0.07    |
| Worktop I  | Details:                      |                          |         | Default Style                                 |                |                          |         |
| Plan No.   | Qty                           | Code                     |         | Description                                   |                | Dims                     |         |
| 3          | 1                             | PF40                     |         | 40mm P/F Worktop                              |                | 1200/600                 |         |
| Accessori  | es and <sup>-</sup>           | Trims <sup>.</sup>       |         | Default Style                                 |                |                          |         |
| ,          | Qty                           | Code                     |         | Description                                   |                | Dims                     |         |
|            | 1                             | CONPLINTHC               |         | Carcase Matched Conti<br>Plinth w/Plinth Seal | nuous          | 2600                     |         |
|            | 1                             | RUNITPROTECT             |         | Kitchen Protective Mate                       | rial           |                          |         |
|            |                               |                          |         |                                               |                |                          |         |

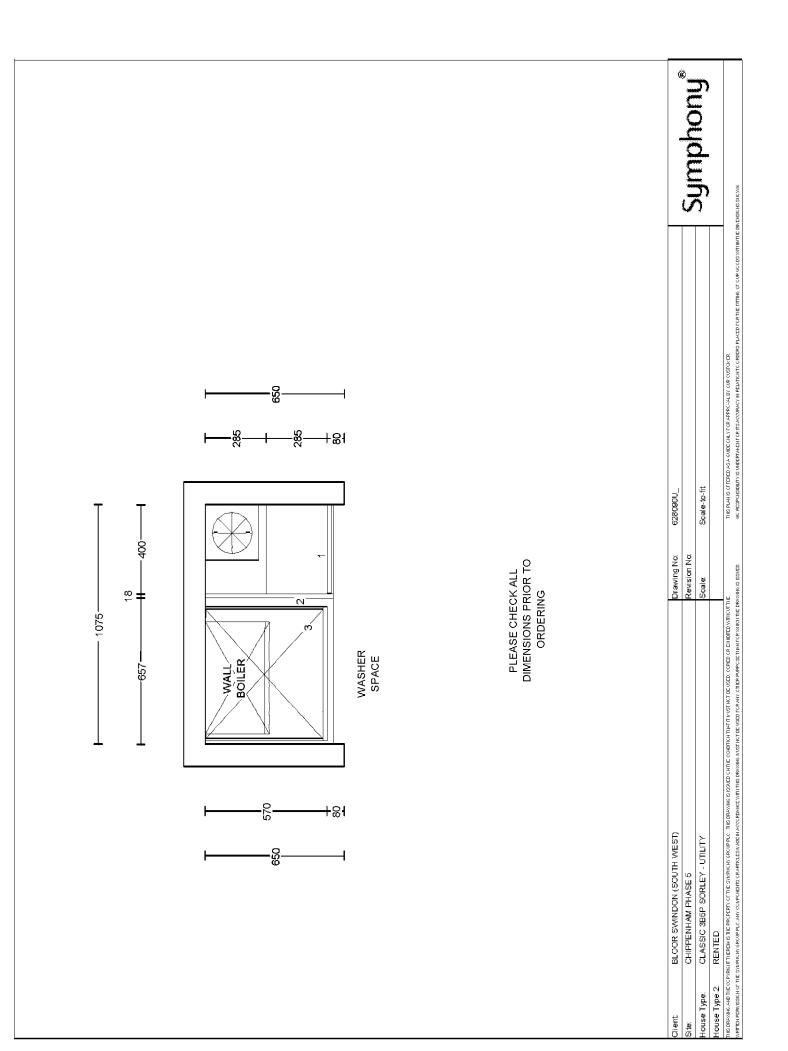

#### SCHEDULE & CUBIC CAPACITY Symphony® CHIPPENHAM PHASE 5 Client Name: BLOOR SWINDON (SOUTH WEST) Site Name: AFFORDABLE House Type: CLASSIC 3B5P SORLEY - EXC UTILITY SHARED 628091\_\_\_ Drawing No: Revision No: Date Drawn: Wed, Mar 16, 2022 Revision Date: Designed By: SOMMER AL-KHAIAT Quote No:

| Items on Plan: |     |         |     | Default Style                                |              |         |  |
|----------------|-----|---------|-----|----------------------------------------------|--------------|---------|--|
| Plan No.       | Qty | Code    | Hdg | Description                                  | Dims         | CC (M3) |  |
| 1              | 1   | BR6623  | L   | Broom Unit                                   | 600/600/2276 | 0.63    |  |
| 2              | 1   | BU56F   | L   | Base Unit FH                                 | 500/600/870  | 0.16    |  |
| 3              | 1   | BU56F   | L   | Base Unit FH                                 | 500/600/870  | 0.16    |  |
| 4              | 1   | BOH66A  |     | Built Under Housing                          | 600/600/870  |         |  |
| 5              | 1   | CB126F  | R   | Corner Base FH (600 Door)                    | 1200/600/870 | 0.41    |  |
| 6              | 1   | DU66D   |     | Drawer Unit                                  | 600/600/870  | 0.19    |  |
| 7              | 1   | BU66F   | L   | Base Unit FH                                 | 600/600/870  | 0.20    |  |
| 8              | 1   | BU66F   | R   | Base Unit FH                                 | 600/600/870  | 0.20    |  |
| 9              | 1   | WU4590  | L   | Wall Unit                                    | 450/300/900  | 0.09    |  |
| 10             | 1   | WU490   | L   | Wall Unit                                    | 400/300/900  | 0.08    |  |
| 11             | 1   | WU4590  | R   | Wall Unit                                    | 450/300/900  | 0.09    |  |
| 12             | 1   | WU690   | R   | Wall Unit                                    | 600/300/900  | 0.13    |  |
|                | 1   | BWU390C |     | Carcase Matched Wall Blender<br>(For Filler) | 307/970      |         |  |

Total cubic metres of storage

| Worktop Details: |     |      | Default Style    | Default Style |  |  |
|------------------|-----|------|------------------|---------------|--|--|
| Plan No.         | Qty | Code | Description      | Dims          |  |  |
| 13               | 1   | PF40 | 40mm P/F Worktop | 2400/600      |  |  |
| 14               | 1   | PF40 | 40mm P/F Worktop | 2600/600      |  |  |

| Accessories and Trims: |              | Default Style                                      |          |  |
|------------------------|--------------|----------------------------------------------------|----------|--|
| Qty                    | Code         | Description                                        | Dims     |  |
| 1                      | BRKPLINTH    | Plinth Corner Bracket (Pack of 2)                  |          |  |
| 3                      | CONPLINTHC   | Carcase Matched Continuous<br>Plinth w/Plinth Seal | 2600     |  |
| 1                      | ECOBIN4      | Triple Ecobin                                      | 400      |  |
| 2                      | RUNITPROTECT | Kitchen Protective Material                        |          |  |
| 1                      | SBACK675     | Stainless Steel Splashback                         | 600/750  |  |
| 1                      | STRIPALP4010 | Alum. P/F Strip (10)                               | 40/665mm |  |

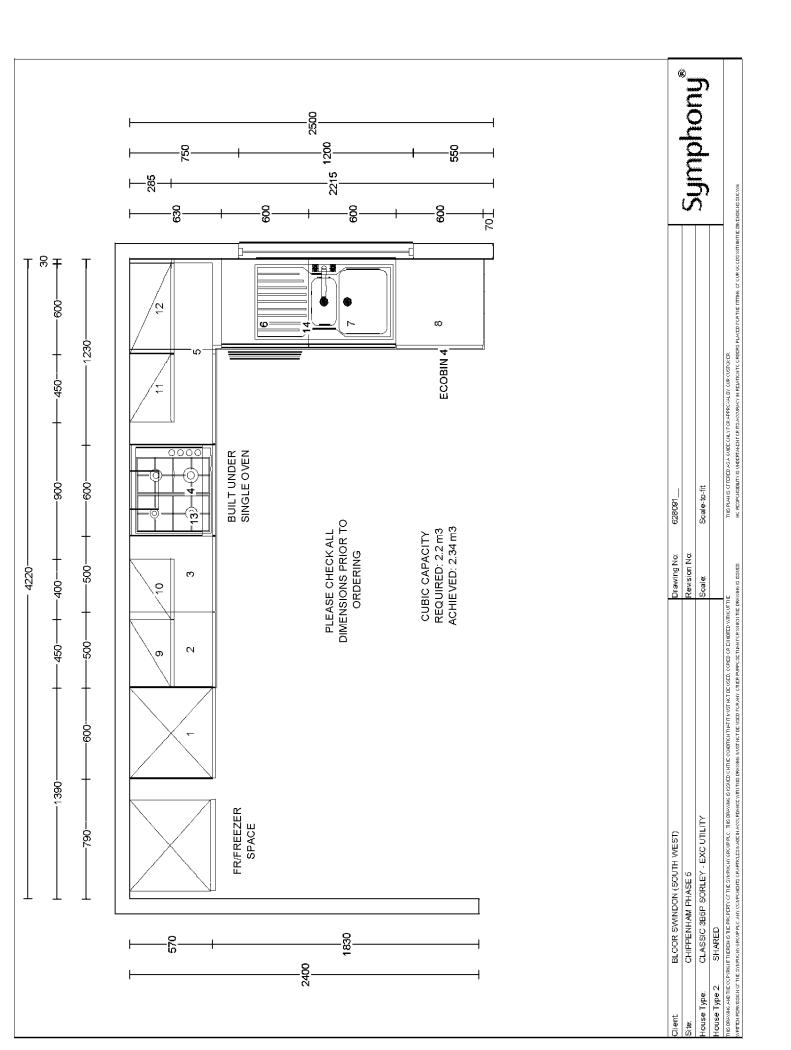

| SCHEDUI<br>CUBIC CA |                     | 1                      |          |                                                   |              |                          |         |
|---------------------|---------------------|------------------------|----------|---------------------------------------------------|--------------|--------------------------|---------|
|                     | APACIT              | T                      |          |                                                   |              | Symph                    | ony®    |
| Client Nar          | ne:                 | BLOOR SWINI            | DON (SOU | TH WEST) Sit                                      | e Name:      | CHIPPENHAM<br>AFFORDABLE | PHASE 5 |
| House Ty            | be:                 | CLASSIC 3B5F<br>SHARED | P SORLEY | - UTILITY                                         |              |                          |         |
| Drawing N           | lo:                 | 628091U_               |          | Re                                                | vision No:   |                          |         |
| Date Drav           | vn:                 | Wed, Mar 16,           | 2022     | Re                                                | vision Date: |                          |         |
| Designed            | By:                 |                        |          |                                                   |              |                          |         |
|                     |                     | SOMMER AL-P            | KHAIAT   | Qu                                                | iote No:     |                          |         |
| Items on I          | Plan:               |                        |          | Default Style                                     |              |                          |         |
| Plan No.            | Qty                 | Code                   | Hdg      | Description                                       |              | Dims                     | CC (M3) |
| 1                   | 1                   | BU43F                  | R        | Reduced Depth Base Unit F                         | Н            | 400/300/870              | 0.07    |
| 2                   | 1                   | BBU6592C               |          | Carcase Matched Base                              |              | 650/920                  |         |
|                     |                     |                        |          | Blender                                           |              |                          |         |
|                     |                     |                        |          | Total cubic metres of stora                       | ge           |                          | 0.07    |
| Worktop I           | Details:            |                        |          | Default Style                                     |              |                          |         |
| Plan No.            | Qty                 | Code                   |          | Description                                       |              | Dims                     |         |
| 3                   | 1                   | PF40                   |          | 40mm P/F Worktop                                  |              | 1200/600                 |         |
| Accessori           | es and <sup>-</sup> | Trims:                 |          | Default Style                                     |              |                          |         |
|                     | Qty                 | Code                   |          | Description                                       |              | Dims                     |         |
|                     | 1                   | CONPLINTHC             |          | Carcase Matched Continuou<br>Plinth w/Plinth Seal | s            | 2600                     |         |

Kitchen Protective Material

1

RUNITPROTECT

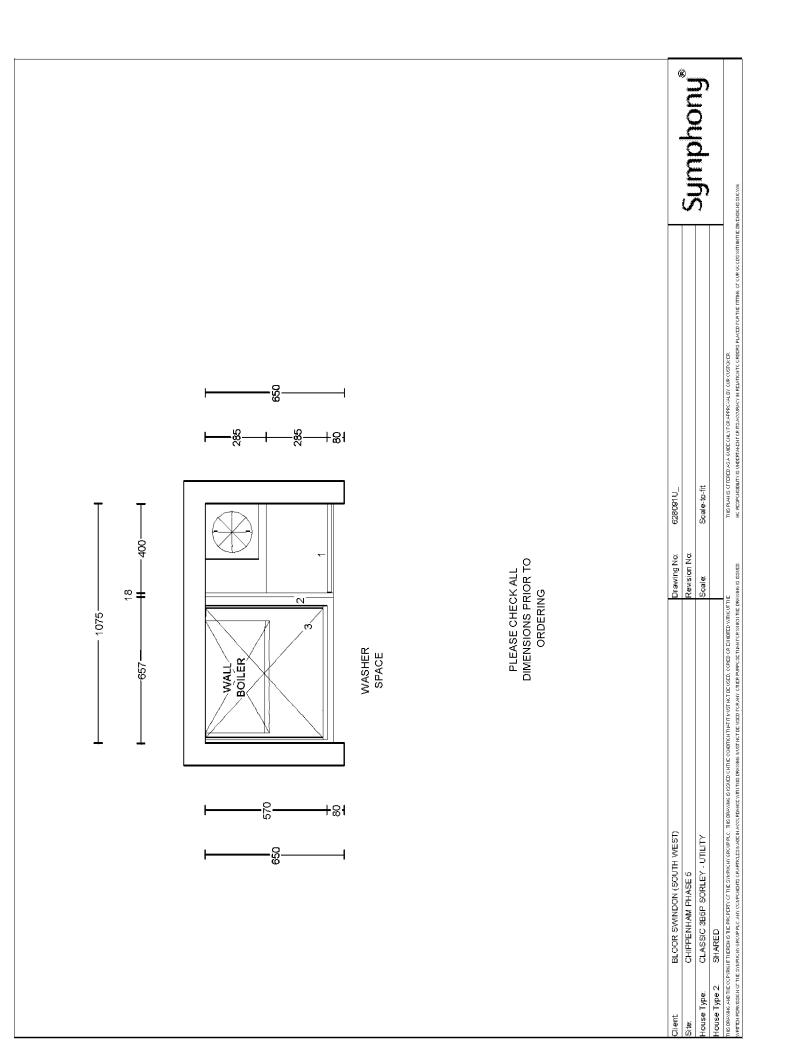

#### SCHEDULE & CUBIC CAPACITY Symphony® CHIPPENHAM PHASE 5 Client Name: BLOOR SWINDON (SOUTH WEST) Site Name: AFFORDABLE House Type: CLASSIC 4B6P STRAND - EXC UTILITY RENTED Drawing No: 628092\_\_\_ Revision No: Date Drawn: Wed, Mar 16, 2022 Revision Date: Designed By: SOMMER AL-KHAIAT Quote No:

| Items | on | Plan: |
|-------|----|-------|

# Default Style

| Items on Plan: |     |            |     | Default Style                                |              |         |  |
|----------------|-----|------------|-----|----------------------------------------------|--------------|---------|--|
| Plan No.       | Qty | Code       | Hdg | Description                                  | Dims         | CC (M3) |  |
| 1              | 1   | BR6623     | L   | Broom Unit                                   | 600/600/2276 | 0.63    |  |
| 2              | 1   | BU66F      | L   | Base Unit FH                                 | 600/600/870  | 0.20    |  |
| 3              | 1   | DU66D      |     | Drawer Unit                                  | 600/600/870  | 0.19    |  |
| 4              | 1   | CB106FABO  | R   | Corner Base FH, No C/Post<br>(500 Door)      | 1000/600/870 | 0.34    |  |
| 5              | 1   | BU66F      | L   | Base Unit FH                                 | 600/600/870  | 0.20    |  |
| 6              | 1   | BU66F      | L   | Base Unit FH                                 | 600/600/870  | 0.20    |  |
| 7              | 1   | BU66F      | R   | Base Unit FH                                 | 600/600/870  | 0.20    |  |
| 8              | 1   | BU46F      | R   | Base Unit FH                                 | 400/600/870  | 0.13    |  |
| 9              | 1   | WU4590     | L   | Wall Unit                                    | 450/300/900  | 0.09    |  |
| 10             | 1   | WU490      | R   | Wall Unit                                    | 400/300/900  | 0.08    |  |
| 11             | 1   | WU690      | R   | Wall Unit                                    | 600/300/900  | 0.13    |  |
| 12             | 1   | WU690      | R   | Wall Unit                                    | 600/300/900  | 0.13    |  |
|                | 1   | CPOSTPNL72 |     | C/Post Matched Filler Panel<br>(For C/Post)  | 720          |         |  |
|                | 1   | BWU390C    |     | Carcase Matched Wall Blender<br>(For Filler) | 307/970      |         |  |

### Total cubic metres of storage

| Worktop Details: |     |      | Default Style    |          |  |
|------------------|-----|------|------------------|----------|--|
| Plan No.         | Qty | Code | Description      | Dims     |  |
| 13               | 1   | PF40 | 40mm P/F Worktop | 610/600  |  |
| 14               | 1   | PF40 | 40mm P/F Worktop | 1300/600 |  |
| 15               | 1   | PF40 | 40mm P/F Worktop | 2900/600 |  |

| Accessories and Trims: |              | Default Style                                      |      |  |
|------------------------|--------------|----------------------------------------------------|------|--|
| Qty                    | Code         | Description                                        | Dims |  |
| 2                      | BRKPLINTH    | Plinth Corner Bracket (Pack of<br>2)               |      |  |
| 4                      | CONPLINTHC   | Carcase Matched Continuous<br>Plinth w/Plinth Seal | 2600 |  |
| 1                      | ECOBIN4      | Triple Ecobin                                      | 400  |  |
| 2                      | RUNITPROTECT | Kitchen Protective Material                        |      |  |

| 1 | STRIPALP4010 | Alum. P/F Strip (10)   | 40/665mm |
|---|--------------|------------------------|----------|
| 3 | STRIPALS4010 | Alum. P/F End Cap (10) | 40/650   |

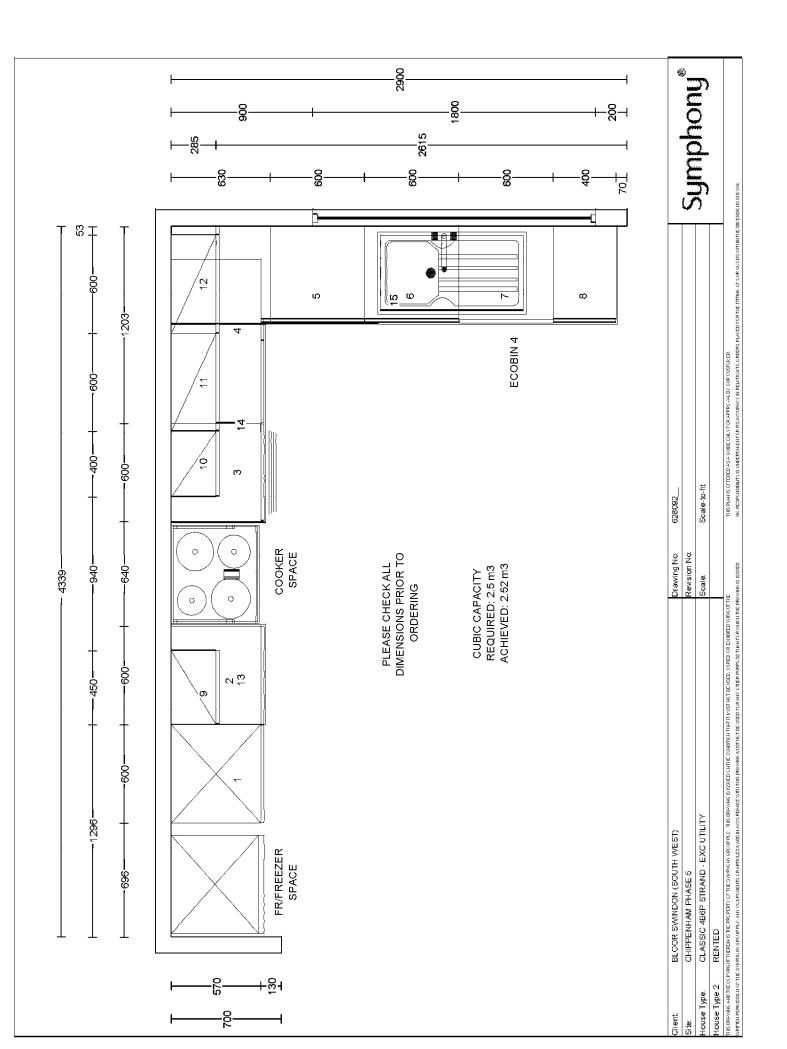

| SCHEDU     |                   | (                        |        |                                                |                |                          |         |
|------------|-------------------|--------------------------|--------|------------------------------------------------|----------------|--------------------------|---------|
|            |                   |                          |        |                                                |                | Symph                    | ony®    |
| Client Nar | ne:               | BLOOR SWINDC             | N (SOU | TH WEST)                                       | Site Name:     | CHIPPENHAM<br>AFFORDABLE | PHASE 5 |
| House Ty   | pe:               | CLASSIC 4B6P S<br>RENTED | TRAND  | - UTILITY                                      |                |                          |         |
| Drawing N  | lo:               | 628092U                  |        |                                                | Revision No:   |                          |         |
| Date Drav  |                   |                          | 22     |                                                | Revision Date: |                          |         |
| Designed   | By:               |                          |        |                                                |                |                          |         |
|            |                   | SOMMER AL-KH             | AIAT   |                                                | Quote No:      |                          |         |
| ltems on I | <sup>o</sup> lan: |                          |        | Default Style                                  |                |                          |         |
| Plan No.   | Qty               | Code                     | Hdg    | Description                                    |                | Dims                     | CC (M3) |
| 2          | 1                 | BU456F                   | R      | Base Unit FH                                   |                | 450/600/870              | 0.14    |
|            |                   |                          |        | Total cubic metres of st                       | orage          |                          | 0.14    |
| Worktop I  | Details:          |                          |        | Default Style                                  |                |                          |         |
| Plan No.   | Qty               | Code                     |        | Description                                    |                | Dims                     |         |
| 1          | 1                 | PF40                     |        | 40mm P/F Worktop                               |                | 1200/600                 |         |
|            |                   |                          |        |                                                |                |                          |         |
| Accessori  | esand⁻            | Trims:                   |        | Default Style                                  |                |                          |         |
|            | Qty               | Code                     |        | Description                                    |                | Dims                     |         |
|            | 1                 | BRKPLINTH                |        | Plinth Corner Bracket (P                       | ack of         |                          |         |
|            |                   |                          |        | 2)                                             |                |                          |         |
|            | 1                 | CONPLINTHC               |        | Carcase Matched Contin<br>Plinth w/Plinth Seal | luous          | 2600                     |         |
|            | 1                 | RUNITPROTECT             |        | Kitchen Protective Mater                       | ial            |                          |         |

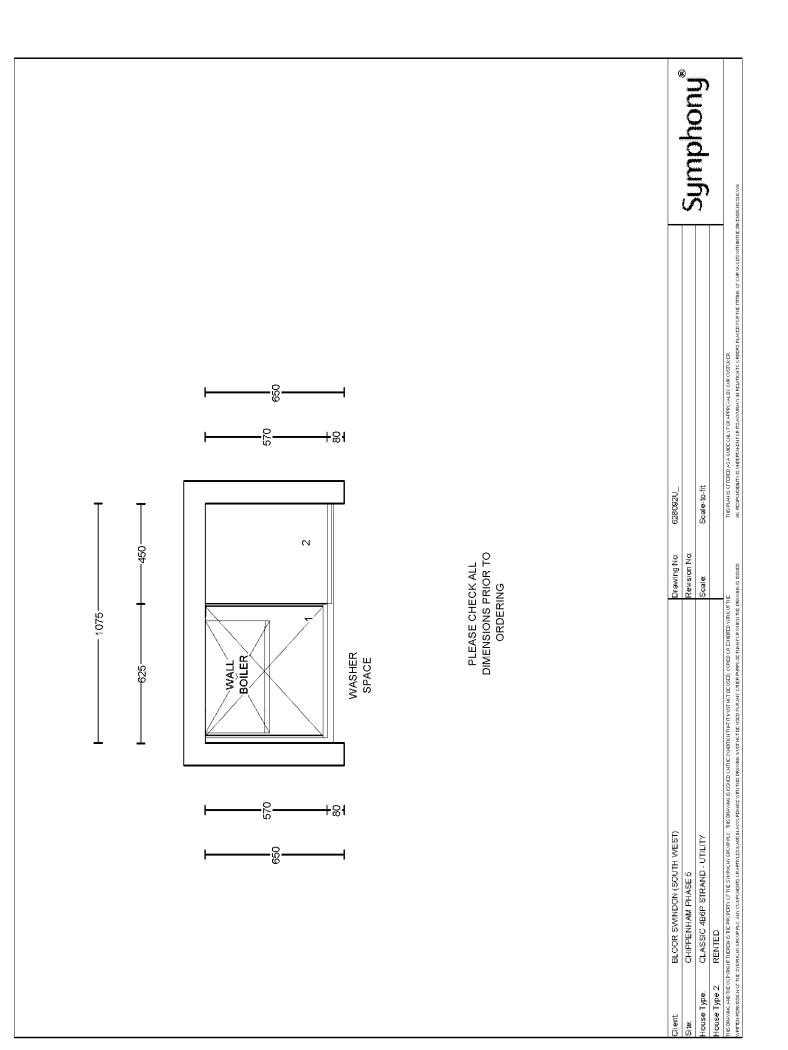

| SCHEDULE &<br>CUBIC CAPACITY |                            |                | Cumphonu®                        |
|------------------------------|----------------------------|----------------|----------------------------------|
|                              |                            |                | Symphony®                        |
| Client Name:                 | BLOOR SWINDON (SOUTH WEST) | Site Name:     | CHIPPENHAM PHASE 5<br>AFFORDABLE |
| House Type:                  | CLASSIC STORER<br>RENTED   |                |                                  |
| Drawing No:                  | 628093                     | Revision No:   |                                  |
| Date Drawn:                  | Wed, Mar 16, 2022          | Revision Date: |                                  |
| Designed By:                 | SOMMER AL-KHAIAT           | Quote No:      |                                  |

| Items | on | Plan: |
|-------|----|-------|
|-------|----|-------|

# Default Style

| items on i | ian. |            |     | Delaurt Style                               |              |         |
|------------|------|------------|-----|---------------------------------------------|--------------|---------|
| Plan No.   | Qty  | Code       | Hdg | Description                                 | Dims         | CC (M3) |
| 1          | 1    | DU66D      |     | Drawer Unit                                 | 600/600/870  | 0.19    |
| 2          | 1    | CB96FABO   | L   | Corner Base FH, No C/Post<br>(450 Door)     | 900/600/870  | 0.29    |
| 3          | 1    | BU456F     | R   | Base Unit FH                                | 450/600/870  | 0.14    |
| 4          | 1    | CB106FBBO  | L   | Corner Base FH, No C/Post<br>(400 Door)     | 1000/600/870 | 0.34    |
| 5          | 1    | BU36F      | R   | Base Unit FH                                | 300/600/870  | 0.09    |
| 6          | 1    | BR6623     | R   | Broom Unit                                  | 600/600/2276 | 0.63    |
| 7          | 1    | BU66F      | L   | Base Unit FH                                | 600/600/870  | 0.20    |
| 8          | 1    | BU66F      | L   | Base Unit FH                                | 600/600/870  | 0.20    |
| 9          | 1    | WU390      | L   | Wall Unit                                   | 300/300/900  | 0.06    |
| 10         | 1    | WU690      | R   | Wall Unit                                   | 600/300/900  | 0.13    |
| 11         | 1    | CWU690     | L   | Corner Wall (300 Door)                      | 600/300/900  | 0.13    |
| 12         | 1    | WU490      | L   | Wall Unit                                   | 400/300/900  | 0.08    |
| 13         | 1    | WU390      | R   | Wall Unit                                   | 300/300/900  | 0.06    |
|            | 1    | CPOSTPNL72 |     | C/Post Matched Filler Panel<br>(For C/Post) | 720          |         |
|            | 1    | CPOSTPNL72 |     | C/Post Matched Filler Panel<br>(For C/Post) | 720          |         |

## Total cubic metres of storage

| Worktop Details: |     |      | Default Style    | Default Style |  |  |
|------------------|-----|------|------------------|---------------|--|--|
| Plan No.         | Qty | Code | Description      | Dims          |  |  |
| 14               | 1   | PF40 | 40mm P/F Worktop | 600/600       |  |  |
| 15               | 1   | PF40 | 40mm P/F Worktop | 1400/600      |  |  |
| 16               | 1   | PF40 | 40mm P/F Worktop | 600/600       |  |  |
| 17               | 1   | PF40 | 40mm P/F Worktop | 2500/600      |  |  |

| Accessories and Trims: |     | Trims:    | Default Style                     |      |  |
|------------------------|-----|-----------|-----------------------------------|------|--|
|                        | Qty | Code      | Description                       | Dims |  |
|                        | 2   | BRKPLINTH | Plinth Corner Bracket (Pack of 2) |      |  |

| 3 | CONPLINTHC   | Carcase Matched Continuous<br>Plinth w/Plinth Seal | 2600     |
|---|--------------|----------------------------------------------------|----------|
| 1 | ECOBIN4      | Triple Ecobin                                      | 400      |
| 2 | RUNITPROTECT | Kitchen Protective Material                        |          |
| 2 | STRIPALP4010 | Alum. P/F Strip (10)                               | 40/665mm |
| 3 | STRIPALS4010 | Alum. P/F End Cap (10)                             | 40/650   |

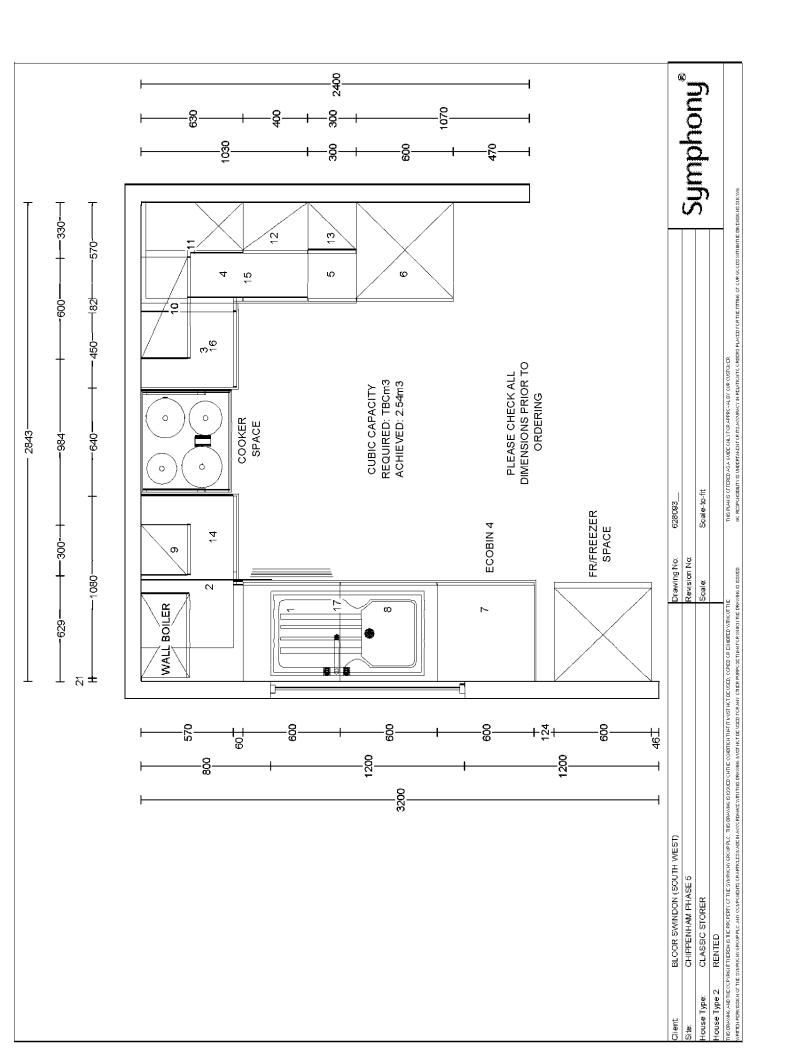

#### SCHEDULE & CUBIC CAPACITY Symphony® CHIPPENHAM PHASE 5 Client Name: BLOOR SWINDON (SOUTH WEST) Site Name: AFFORDABLE House Type: CLASSIC OAGSTONE 1B2P GF RENTED 613676\_\_\_ Drawing No: Revision No: Date Drawn: Thu, Mar 31, 2022 Revision Date: Designed By: SOMMER AL-KHAIAT Quote No:

Items on Plan:

## Default Style

| Items on I | -lan: |           |     | Default Style                                                     |              |         |
|------------|-------|-----------|-----|-------------------------------------------------------------------|--------------|---------|
| Plan No.   | Qty   | Code      | Hdg | Description                                                       | Dims         | CC (M3) |
| 1          | 1     | BU46F     | L   | Base Unit FH                                                      | 400/600/870  | 0.13    |
| 2          | 1     | CB106FABO | R   | Corner Base FH, No C/Post<br>(500 Door)                           | 1000/600/870 | 0.34    |
| 3          | 1     | TSP3X6P   |     | Tray Space                                                        | 300/600      | 0.03    |
| 4          | 1     | BU1506F   | L   | Base Unit FH                                                      | 150/600/870  | 0.04    |
| 5          | 1     | BU66F     | L   | Base Unit FH                                                      | 600/600/870  | 0.20    |
| 6          | 1     | BBU6592C  |     | Carcase Matched Base<br>Blender                                   | 650/920      |         |
| 7          | 1     | DU56D     |     | Drawer Unit                                                       | 500/600/870  | 0.16    |
| 8          | 1     | CB86FB    | L   | Corner Base FH (300 Door)                                         | 800/600/870  | 0.26    |
| 9          | 1     | BR6623    | R   | Broom Unit                                                        | 600/600/2276 | 0.63    |
| 10         | 1     | WU390LK   | L   | Lockable Wall Unit                                                | 300/300/900  | 0.06    |
| 11         | 1     | WU490     | L   | Wall Unit                                                         | 400/300/900  | 0.08    |
| 12         | 1     | WU390     | R   | Wall Unit                                                         | 300/300/900  | 0.06    |
| 13         | 1     | CWU690    | R   | Corner Wall (300 Door)                                            | 600/300/900  | 0.13    |
| 13.1       | 1     | BBU6592C  |     | Carcase Matched Base<br>Blender **Use With CWU's if<br>Required** | 650/920      |         |
| 14         | 1     | WU690     | L   | Wall Unit                                                         | 600/300/900  | 0.13    |

## Total cubic metres of storage

| Worktop [ | Details: |      | Default Style    |          |
|-----------|----------|------|------------------|----------|
| Plan No.  | Qty      | Code | Description      | Dims     |
| 15        | 1        | PF40 | 40mm P/F Worktop | 2300/600 |
| 16        | 1        | PF40 | 40mm P/F Worktop | 1100/600 |
| 17        | 1        | PF40 | 40mm P/F Worktop | 600/600  |
| 18        | 1        | PF40 | 40mm P/F Worktop | 1000/600 |

| Accessories and Trims: |     | Trims:    | Default Style                     |      |  |
|------------------------|-----|-----------|-----------------------------------|------|--|
|                        | Qty | Code      | Description                       | Dims |  |
|                        | 3   | BRKPLINTH | Plinth Corner Bracket (Pack of 2) |      |  |

| 1 BSP372P Base/Wall Unit Spacer Panel 300/724                        |
|----------------------------------------------------------------------|
| (For Filler)                                                         |
| 3 CONPLINTHC Carcase Matched Continuous 2600<br>Plinth w/Plinth Seal |
| 1 ECOBIN4 Triple Ecobin 400                                          |
| 2 RUNITPROTECT Kitchen Protective Material                           |
| 2 STRIPALP4010 Alum. P/F Strip (10) 40/665mm                         |
| 2 STRIPALS4010 Alum. P/F End Cap (10) 40/650                         |

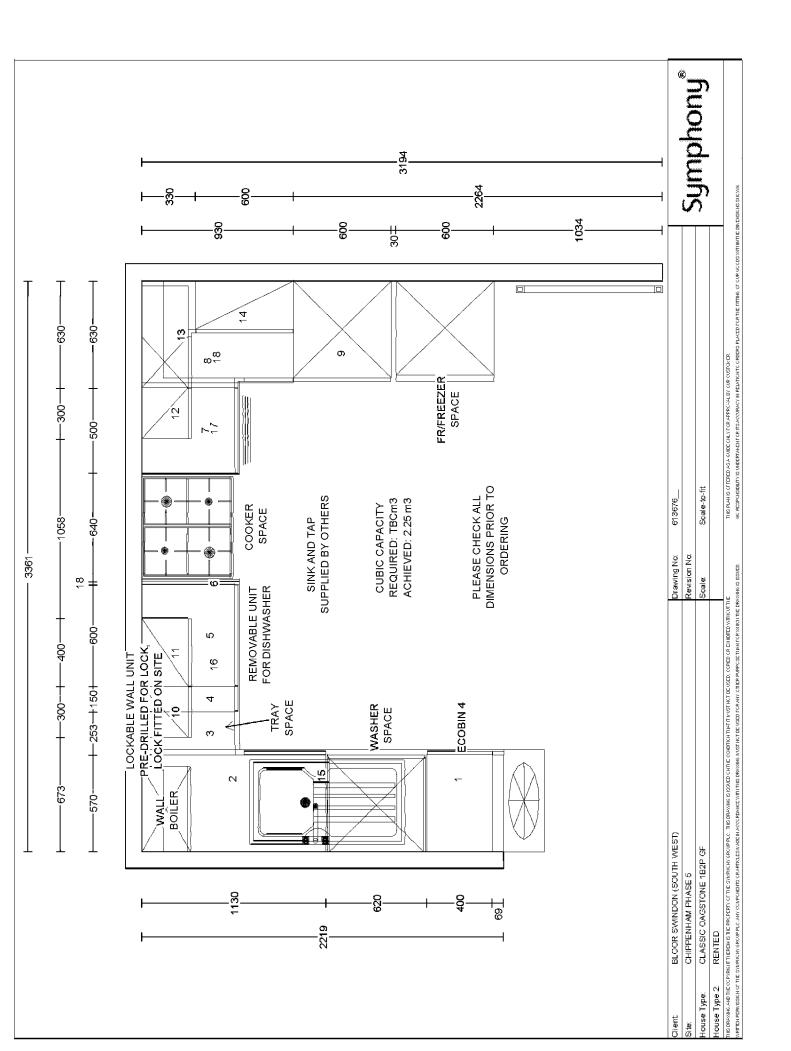

#### SCHEDULE & CUBIC CAPACITY Symphony® CHIPPENHAM PHASE 5 Client Name: BLOOR SWINDON (SOUTH WEST) Site Name: AFFORDABLE House Type: CLASSIC OAGSTONE 1B2P FF RENTED Drawing No: 613677\_\_\_ Revision No: Date Drawn: Thu, Mar 31, 2022 Revision Date: Designed By: SOMMER AL-KHAIAT Quote No:

Items on Plan:

## Default Style

| Items on Plan: |     |           |     | Default Style                                                     |              |         |
|----------------|-----|-----------|-----|-------------------------------------------------------------------|--------------|---------|
| Plan No.       | Qty | Code      | Hdg | Description                                                       | Dims         | CC (M3) |
| 1              | 1   | BU46F     | L   | Base Unit FH                                                      | 400/600/870  | 0.13    |
| 2              | 1   | CB106FABO | R   | Corner Base FH, No C/Post<br>(500 Door)                           | 1000/600/870 | 0.34    |
| 3              | 1   | TSP3X6P   |     | Tray Space                                                        | 300/600      | 0.03    |
| 4              | 1   | BU1506F   | L   | Base Unit FH                                                      | 150/600/870  | 0.04    |
| 5              | 1   | BU66F     | L   | Base Unit FH                                                      | 600/600/870  | 0.20    |
| 6              | 1   | BBU6592C  |     | Carcase Matched Base<br>Blender                                   | 650/920      |         |
| 7              | 1   | DU56D     |     | Drawer Unit                                                       | 500/600/870  | 0.16    |
| 8              | 1   | CB86FB    | L   | Corner Base FH (300 Door)                                         | 800/600/870  | 0.26    |
| 9              | 1   | BR6623    | R   | Broom Unit                                                        | 600/600/2276 | 0.63    |
| 10             | 1   | WU390LK   | L   | Lockable Wall Unit                                                | 300/300/900  | 0.06    |
| 11             | 1   | WU490     | L   | Wall Unit                                                         | 400/300/900  | 0.08    |
| 12             | 1   | WU390     | R   | Wall Unit                                                         | 300/300/900  | 0.06    |
| 13             | 1   | CWU690    | R   | Corner Wall (300 Door)                                            | 600/300/900  | 0.13    |
| 13.1           | 1   | BBU6592C  |     | Carcase Matched Base<br>Blender **Use With CWU's if<br>Required** | 650/920      |         |
| 14             | 1   | WU690     | L   | Wall Unit                                                         | 600/300/900  | 0.13    |

## Total cubic metres of storage

| Worktop Details: |     |      | Default Style    | Default Style |  |  |
|------------------|-----|------|------------------|---------------|--|--|
| Plan No.         | Qty | Code | Description      | Dims          |  |  |
| 15               | 1   | PF40 | 40mm P/F Worktop | 2300/600      |  |  |
| 16               | 1   | PF40 | 40mm P/F Worktop | 1100/600      |  |  |
| 17               | 1   | PF40 | 40mm P/F Worktop | 600/600       |  |  |
| 18               | 1   | PF40 | 40mm P/F Worktop | 1000/600      |  |  |

| Accessories and Trims: |     | Trims:    | Default Style                        |      |  |
|------------------------|-----|-----------|--------------------------------------|------|--|
|                        | Qty | Code      | Description                          | Dims |  |
|                        | 3   | BRKPLINTH | Plinth Corner Bracket (Pack of<br>2) |      |  |

| 1 BSP372P Base/Wall Unit Spacer Panel 300/724                        |
|----------------------------------------------------------------------|
| (For Filler)                                                         |
| 3 CONPLINTHC Carcase Matched Continuous 2600<br>Plinth w/Plinth Seal |
| 1 ECOBIN4 Triple Ecobin 400                                          |
| 2 RUNITPROTECT Kitchen Protective Material                           |
| 2 STRIPALP4010 Alum. P/F Strip (10) 40/665mm                         |
| 2 STRIPALS4010 Alum. P/F End Cap (10) 40/650                         |

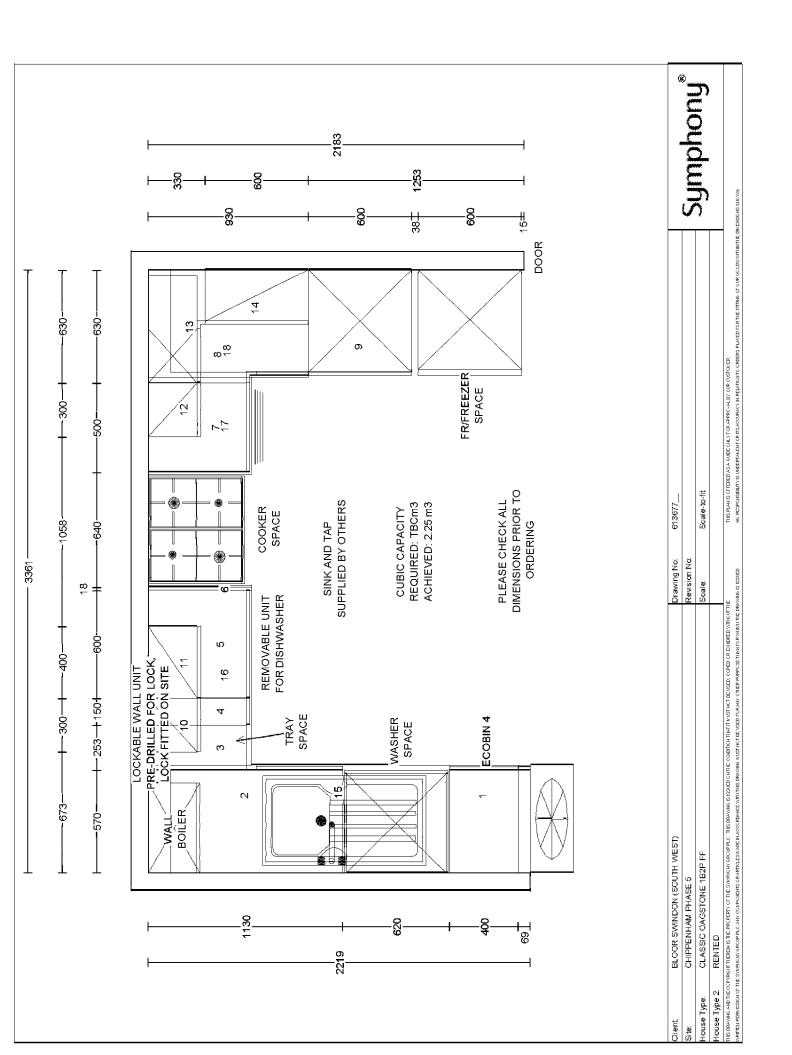

#### SCHEDULE & CUBIC CAPACITY Symphony® CHIPPENHAM PHASE 5 Client Name: BLOOR SWINDON (SOUTH WEST) Site Name: AFFORDABLE House Type: CLASSIC STORER4B6P RENTED 613678\_\_\_ Drawing No: Revision No: Date Drawn: Thu, Mar 31, 2022 Revision Date: Designed By: SOMMER AL-KHAIAT Quote No:

## Defeult Ob J

| Items on Plan: |     |           |     | Default Style               |              |         |
|----------------|-----|-----------|-----|-----------------------------|--------------|---------|
| Plan No.       | Qty | Code      | Hdg | Description                 | Dims         | CC (M3) |
| 1              | 1   | BBU6592C  |     | Carcase Matched Base        | 650/920      |         |
|                |     |           |     | Blender                     |              |         |
| 2              | 1   | BU66F     | L   | Base Unit FH                | 600/600/870  | 0.20    |
| 3              | 1   | BU66F     | R   | Base Unit FH                | 600/600/870  | 0.20    |
| 4              | 1   | BBU6592C  |     | Carcase Matched Base        | 650/920      |         |
|                |     |           |     | Blender                     |              |         |
| 5              | 1   | TSP3X6P   |     | Tray Space                  | 300/600      | 0.03    |
| 6              | 1   | CB106FBBO | L   | Corner Base FH, No C/Post   | 1000/600/870 | 0.34    |
|                |     |           |     | (400 Door)                  |              |         |
| 7              | 1   | DU56D     |     | Drawer Unit                 | 500/600/870  | 0.16    |
| 8              | 1   | CB86FB    | L   | Corner Base FH (300 Door)   | 800/600/870  | 0.26    |
| 9              | 1   | BU46F     | R   | Base Unit FH                | 400/600/870  | 0.13    |
| 10             | 1   | BR6623    | R   | Broom Unit                  | 600/600/2276 | 0.63    |
| 11             | 1   | WU690     | L   | Wall Unit                   | 600/300/900  | 0.13    |
| 12             | 1   | WU690LK   | R   | Lockable Wall Unit          | 600/300/900  | 0.13    |
| 13             | 1   | CWU690    | L   | Corner Wall (300 Door)      | 600/300/900  | 0.13    |
| 13.1           | 1   | BBU6592C  |     | Carcase Matched Base        | 650/920      |         |
|                |     |           |     | Blender **Use With CWU's if |              |         |
|                |     |           |     | Required**                  |              |         |
| 14             | 1   | WU390     | L   | Wall Unit                   | 300/300/900  | 0.06    |
| 15             | 1   | WU490     | R   | Wall Unit                   | 400/300/900  | 0.08    |

### Total cubic metres of storage

| Worktop Details: |     |      | Default Style    | Default Style |  |  |
|------------------|-----|------|------------------|---------------|--|--|
| Plan No.         | Qty | Code | Description      | Dims          |  |  |
| 16               | 1   | PF40 | 40mm P/F Worktop | 2700/600      |  |  |
| 17               | 1   | PF40 | 40mm P/F Worktop | 600/600       |  |  |
| 18               | 1   | PF40 | 40mm P/F Worktop | 600/600       |  |  |
| 19               | 1   | PF40 | 40mm P/F Worktop | 1400/600      |  |  |

| Accessories and Trims: | Default Style |      |
|------------------------|---------------|------|
| Qty Code               | Description   | Dims |
|                        |               |      |

| 3 | BRKPLINTH    | Plinth Corner Bracket (Pack of<br>2)               |          |
|---|--------------|----------------------------------------------------|----------|
| 3 | CONPLINTHC   | Carcase Matched Continuous<br>Plinth w/Plinth Seal | 2600     |
| 1 | ECOBIN4      | Triple Ecobin                                      | 400      |
| 2 | RUNITPROTECT | Kitchen Protective Material                        |          |
| 2 | STRIPALP4010 | Alum. P/F Strip (10)                               | 40/665mm |
| 3 | STRIPALS4010 | Alum. P/F End Cap (10)                             | 40/650   |
|   |              |                                                    |          |

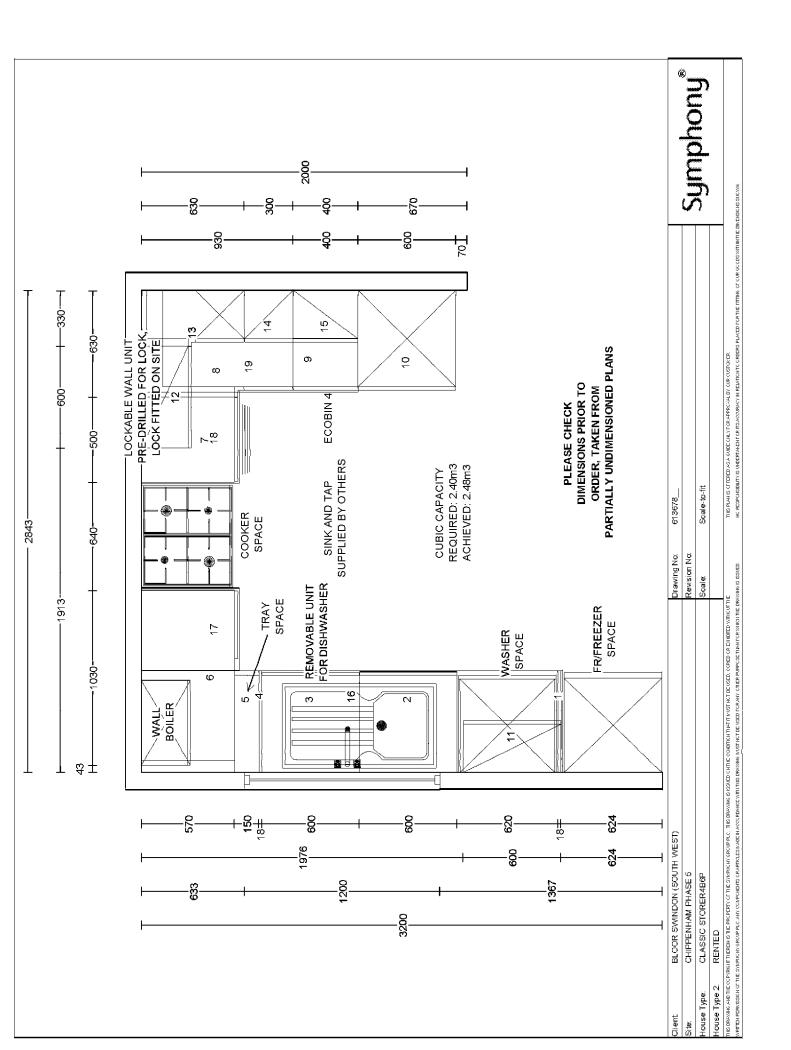